## Proxy Downloader 1.3 Dj Setup Free Latest

You can even have federated sites that have their own federation server. Such an "in-house" solution is usually faster than the federation server for a particular client, as it is closer to the client and is usually optimized to perform that particular task. Web server federation is the least common deployment of federation. In this scenario, the "federation server" is a Web server, which, instead of being used to communicate directly with clients, serves to redirect clients to a backend service that in turn services the requests. Examples include Wicket, Struts, and Grails. This approach is useful when there is no appropriate federation server for the client, and when the organization or organization's Web server cannot be used as a federation server. Service provider federation occurs when a single, central service provider hosts all the data and content of a system. For example, the content of a website is stored on the Web server of an Internet service provider. The Internet service provider is the "federation server" in this example. A federated service architecture usually provides for the use of a federation server, and the architecture involves multiple parties, including service providers, federation server, and clients. Federation can also refer to the ability to distribute information between organizations. In this sense, it is also referred to as "organization-to-organization information sharing", "organization-to-organization", or "organization federation (O2O). See also Federated learning Federation model Federation OpenID Connect Federation Model OpenID Connect Federation Model OpenID Connect Federation Model OpenID Connect Federation Tutorial Category:Computer security Category:Internet privacyQ: Numpy array dtype weird Here is a code: import numpy as np import pandas as pd x=np.array([['a','a','b','b'],['c','c','d','f'],['g','g','h','h']) y=pd.DataFrame(x) y.columns=['C1','C2','C3','C4'] y.head() The result is like this: C1 C

## **Download**

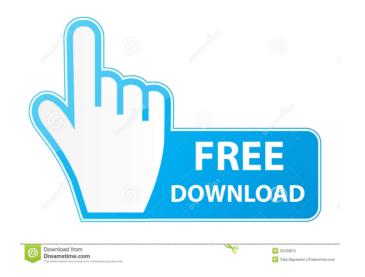

1.3 How do I get AM 5.x and 6.x to communicate with a secure LDAP server? 1.4 How to import a . Configuration of load balancers and reverse proxies. 2.1 How do I configure DNS to use an LDAP server that stores LDAP records in a database? 2.2 How to set up an LDAP server for MySQL? 2.3 How to set up a MySQL server for LDAP? 2.4 How to set up an LDAP server to work with PostgreSQL? 2.5 How do I set up an LDAP server to work with MSSQL? 2.7 How to set up an LDAP server to work with MSSQL? 2.7 How to set up an LDAP server to work with MSSQL? 2.7 How to set up an LDAP server to work with MSSQL? 2.7 How to set up an LDAP server to work with MSSQL? 2.7 How to set up an LDAP server to work with MSSQL? 2.7 How to set up an LDAP server to work with MSSQL? 2.7 How to set up an LDAP server to work with MSSQL? 2.8 How to set up an LDAP server to work with MSSQL? 2.9 How to set up an LDAP server to work with MSSQL? 2.7 How to set up an LDAP server to work with MSSQL? 2.7 How to set up an LDAP server to work with MSSQL? 2.8 How to set up an LDAP server to work with MSSQL? 2.9 How to set up an LDAP server to work with MSSQL? 2.9 How to set up

MICROSOFT.WINDOWS.7.ULTIMATE.7600.16385.RTM.X64.RETAIL.ENGLISH.D download pc Kranti hd movies download 720p huntik t3 completa em portugues Sirril Mektum Fi Ilmin Nucum Fahreddin Razi 776 Sayfa AutoCAD P ID 2019 crack free download